# **Backlog Courrier - Fonctionnalité #9724**

# **Traitement / Pièces jointes : restriction d'accès par groupes utilisateurs**

21/02/2019 10:23 - Ludovic ARAUJO

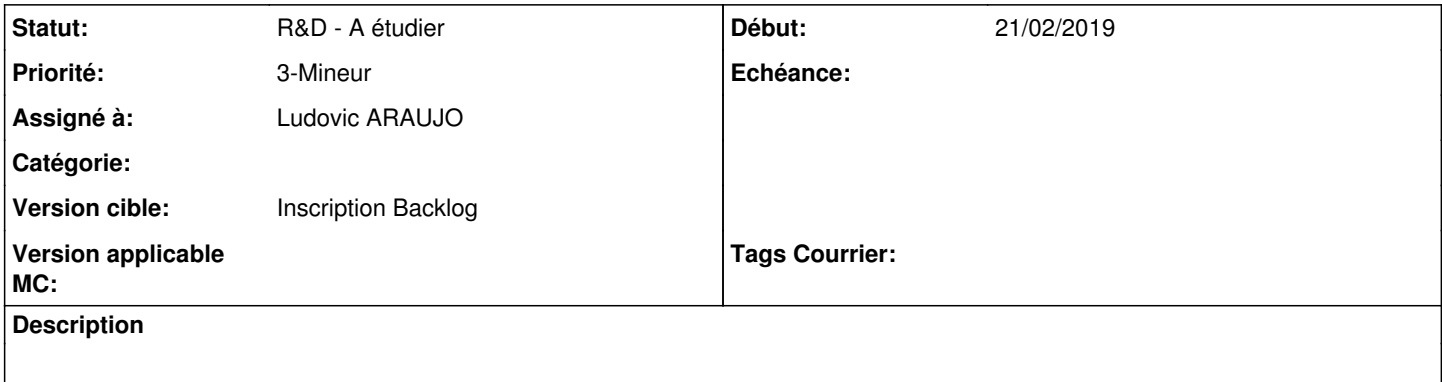

### **Historique**

## **#2 - 25/02/2019 11:14 - Emmanuel DILLARD**

*- Statut changé de A traiter à R&D - A étudier*

## **#3 - 11/03/2019 12:16 - Emmanuel DILLARD**

*- Version cible changé de 19.04 (Fin de vie) à 133*

# **#4 - 06/05/2019 11:49 - Emmanuel DILLARD**

*- Version cible changé de 133 à 20.03 (Fin de vie)*

# **#5 - 23/09/2019 14:06 - Emmanuel DILLARD**

*- Version cible changé de 20.03 (Fin de vie) à Inscription Backlog Courrier*

#### **#6 - 02/04/2020 09:39 - Emmanuel DILLARD**

*- Sujet changé de Possibilité de supprimer l'accès en visualisation aux pièces jointes pour un utilisateur à Possibilité de paramétrer l'accès en visualisation aux pièces jointes pour un groupe utilisateur*

*- Statut changé de R&D - A étudier à Etude planifiée*

## **#8 - 06/04/2020 09:50 - Emmanuel DILLARD**

Privilège de groupe : Voir les pièces jointes Auto si modifier / supprimer activé

# **#9 - 04/05/2020 09:39 - Emmanuel DILLARD**

*- Priorité changé de 2-Sérieux à 1-Majeur*

# **#11 - 04/05/2020 10:08 - Emmanuel DILLARD**

*- Fichier Annotation 2020-05-04 100755.png ajouté*

## **#12 - 04/05/2020 11:47 - Emmanuel DILLARD**

- *Statut changé de Etude planifiée à En attente financement*
- *Version cible changé de Inscription Backlog Courrier à 20.10 Develop*
	- par types de PJ (paramétrable) multi-sélection
- lié : modification / suppression uniquement des PJ visualisables
- Cacher les imagettes aussi (image par défaut)
- prendre en compte la route REST
- "Vous n'êtes pas habilité à consulter ce document. Contactez votre administrateur"
- gérer les codes retour
- Nouvelle colonne ? Non. (voir groupes affectables)
- ? ajout de types de PJ -> administration des types de PJ (interface)
- ? Migration -> types cochés.

# **#13 - 04/05/2020 11:48 - Emmanuel DILLARD**

*- Assigné à mis à Emmanuel DILLARD*

#### **#14 - 07/05/2020 14:42 - Emmanuel DILLARD**

*- Priorité changé de 1-Majeur à 3-Mineur*

### **#16 - 07/05/2020 15:02 - Emmanuel DILLARD**

*- Assigné à changé de Emmanuel DILLARD à EDI PO*

#### **#17 - 06/11/2020 18:16 - Emmanuel DILLARD**

*- Version cible changé de 20.10 Develop à Inscription Backlog Courrier*

#### **#18 - 04/12/2020 16:52 - Emmanuel DILLARD**

*- Sujet changé de Possibilité de paramétrer l'accès en visualisation aux pièces jointes pour un groupe utilisateur à Traitement / Pièces jointes : restriction d'accès par groupes utilisateurs*

#### **#19 - 04/01/2021 10:14 - Emmanuel DILLARD**

*- Assigné à changé de EDI PO à Ludovic ARAUJO*

# **#20 - 16/02/2021 16:41 - Emmanuel DILLARD**

*- Assigné à changé de Ludovic ARAUJO à EDI PO*

#### **#21 - 09/06/2021 10:42 - Emmanuel DILLARD**

- *Projet changé de Backlog à Backlog Courrier*
- *Version cible changé de Inscription Backlog Courrier à Inscription Backlog*

## **#22 - 12/07/2021 10:29 - Emmanuel DILLARD**

*- Assigné à changé de EDI PO à Support Maarch*

#### **#23 - 06/09/2021 17:25 - Emmanuel DILLARD**

*- Assigné à changé de Support Maarch à Ludovic ARAUJO*

# **#24 - 21/09/2022 16:30 - Emmanuel DILLARD**

*- Statut changé de En attente financement à R&D - A étudier*

# **Fichiers**

Annotation 2020-05-04 100755.png 12,6 ko 04/05/2020 Emmanuel DILLARD